Subject: Add veid argument to vznetcfg Posted by [kfh](https://new-forum.openvz.org/index.php?t=usrinfo&id=822) on Fri, 06 Oct 2006 11:43:57 GMT [View Forum Message](https://new-forum.openvz.org/index.php?t=rview&th=1287&goto=7205#msg_7205) <> [Reply to Message](https://new-forum.openvz.org/index.php?t=post&reply_to=7205)

Hi list,

As I need the VEID number when bringing up veth interface, I changed init to VEID. (I have a vlan and bridge for each VE)

vznetcfg init veth <dev> vznetcfg <veid> veth <dev>

Best regards,

Segtel A/S

File Attachments 1) [veth.c.patch](https://new-forum.openvz.org/index.php?t=getfile&id=219), downloaded 255 times

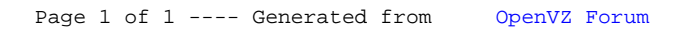